# **Hashing**

Jaafar Alzubaidi Ioannis Karagiannis Shaoling Zhu

# **Hashing**

- Hash table
- Hash functions
- Collisions
- Simple example

#### **Hash Table**

- Data structure used to implement associative array
- Maps keys to values using a hash function

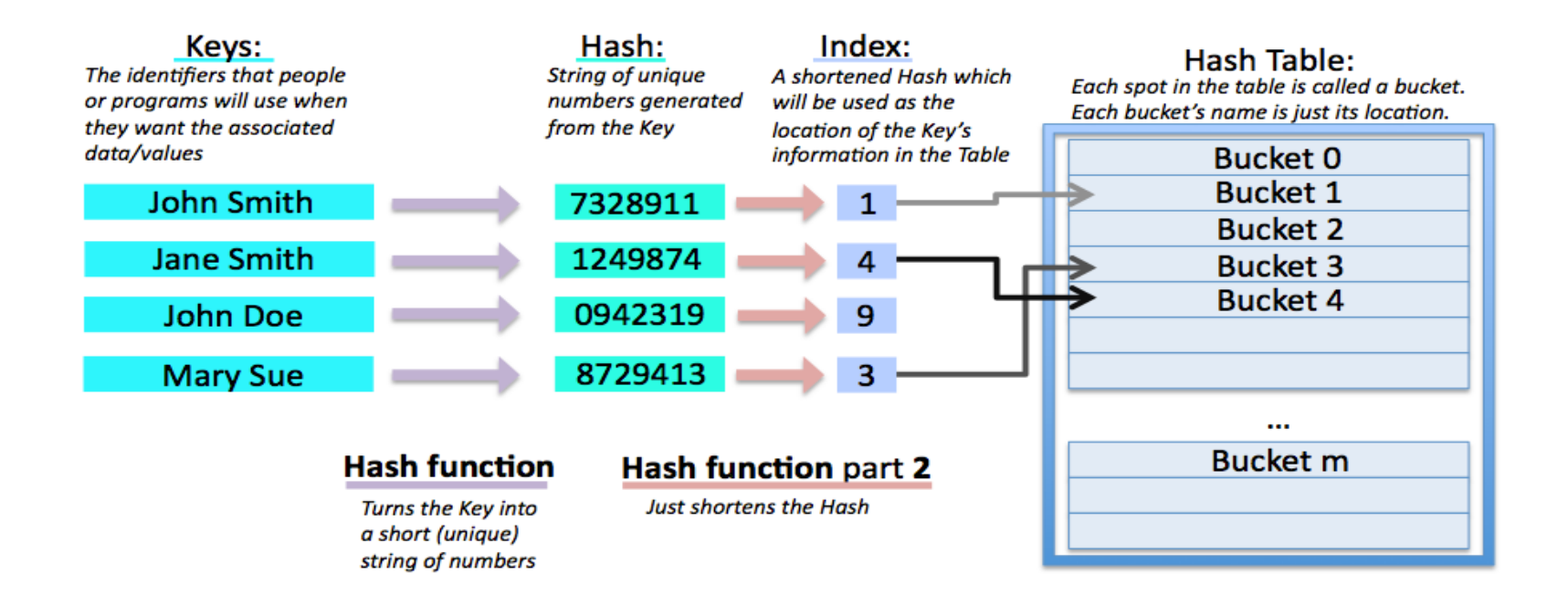

#### **Hash Table**

- Faster than other data structures when searching
- Increases speed while searching, comparing and inserting data
- Collisions (later)

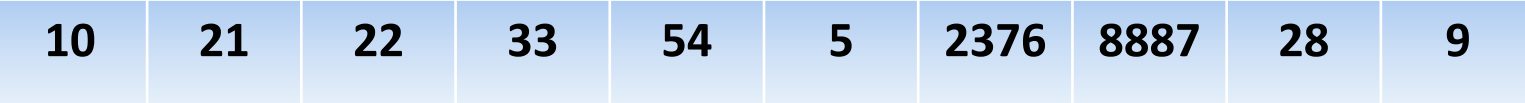

#### **Hash Functions**

- Any function to map digital data of arbitrary size to digital data of fixed size
- Accelerate table search or database lookup by detecting duplicated records
- Choice of hash function depends on nature of input data
- Some hash function algorithms:
	- –Perfect hashing
	- –Hashing uniformly distributed data
	- –Hashing variable-length data

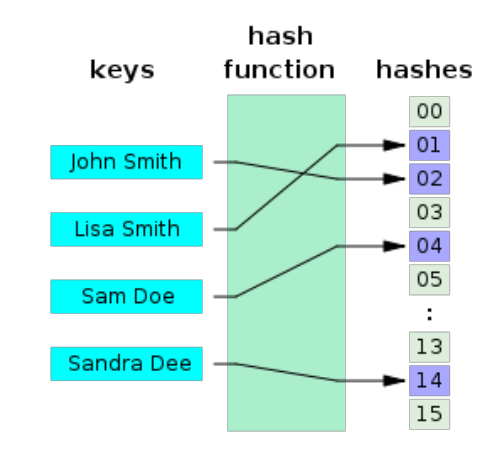

## **Collisions**

- Collisions are unavoidable
- Strategies to handle collisions
	- –Open addressing
		- •Linear probing
		- •Quadratic probing
	- –Separate chaining

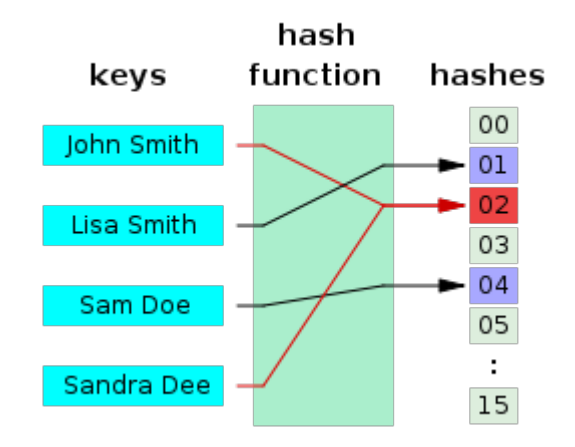

## **Collisions**

- Open addressing
	- Linear probing

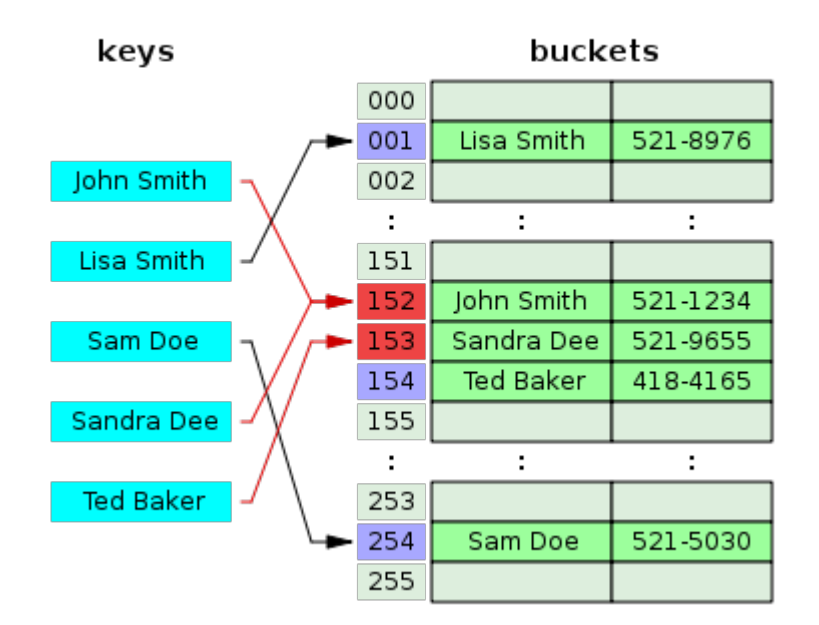

## **Collisions**

● Separate chaining

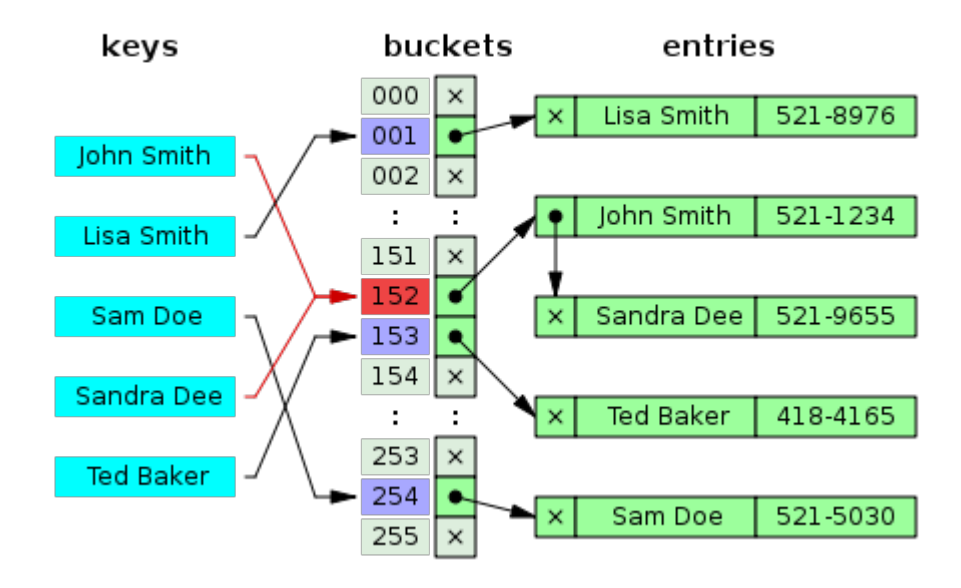

# **Code Example of Hash function**

• Redirecting to Matlab...

## **Map Containers**

- Fast key lookup data structure
- Map values to unique keys
- Retrieve values with a corresponding key

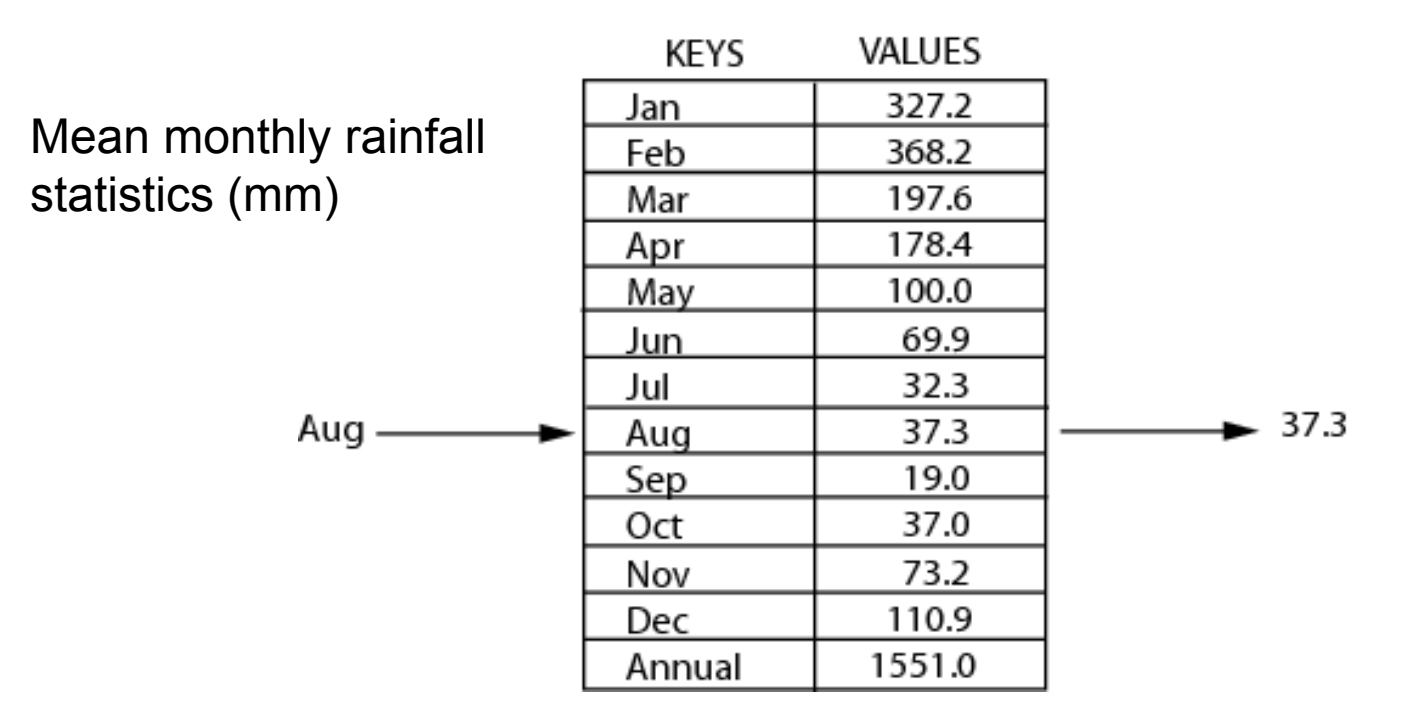

## **Properties of the Map Class**

mapObj = containers.Map(keySet, valueSet)

mapObj.Count

mapObj.KeyType

mapObj.ValueType

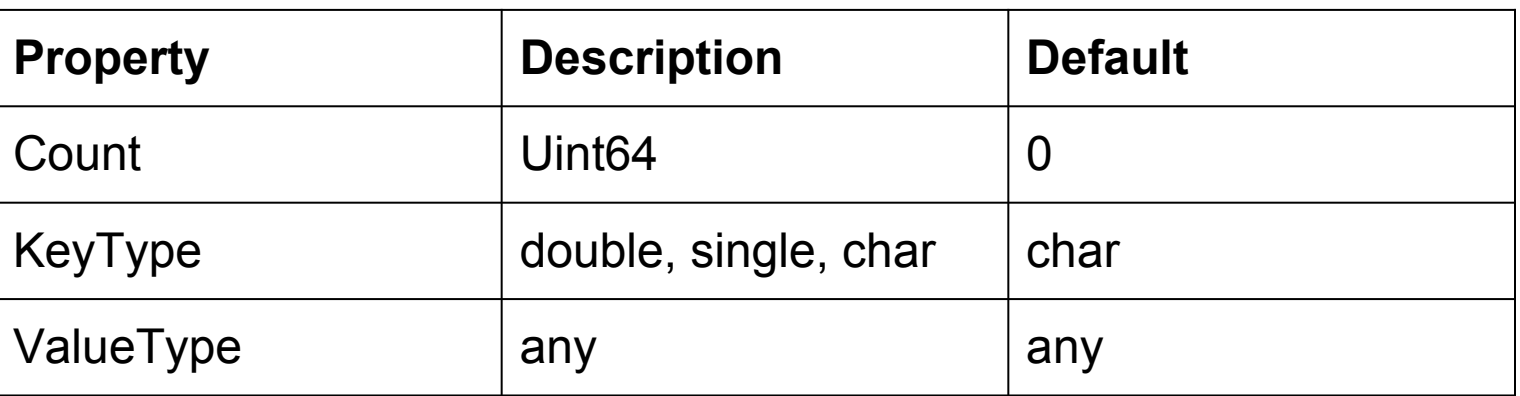

#### **Methods of the Map Class**

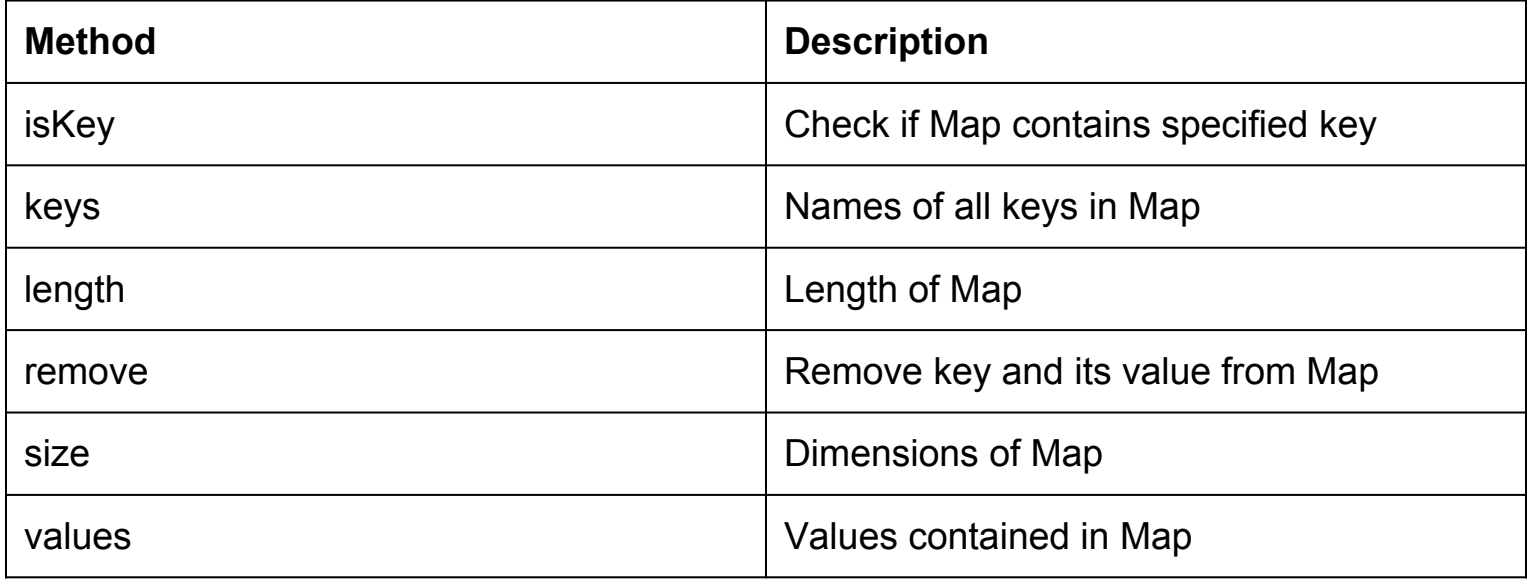

## **Code Example of Map Class**

• Redirecting to Matlab...

# **Locality-Sensitive Hashing (LSH)**

- What is LSH all about?
	- $\circ$  A method of projecting probabilistically high dimensional-data into a fewer dimensional-space
- In what sense "Hashing"?
	- Hash functions to maximize the probability of collision of similar data (the opposite of a regular hash function's objective)

# **LSH (general principles)**

- 1. Take random projection of data (low-dimensional binary space→ *Hamming* space)
- 2. Associate each data point to a b-bit vector (hash key)

3. 
$$
Pr[h(x_i)=h(x_j)] = sim(x_i, x_j)
$$

Basic idea is that the number of buckets will be significantly less than the universe of possible input arguments.

# **LSH Applications**

- Nearest neighbor search
- Audio similarity identification
- Image similarity identification
- Near-duplicate detection
- Hierarchical clustering
- Audio fingerprint

#### **Find pairs of similar docs**

- Hash similar documents to the same buckets
- Only compare candidate documents (hashed to the same bucket)
- Only *O(N)* comparisons instead of *O(N<sup>2</sup>)*

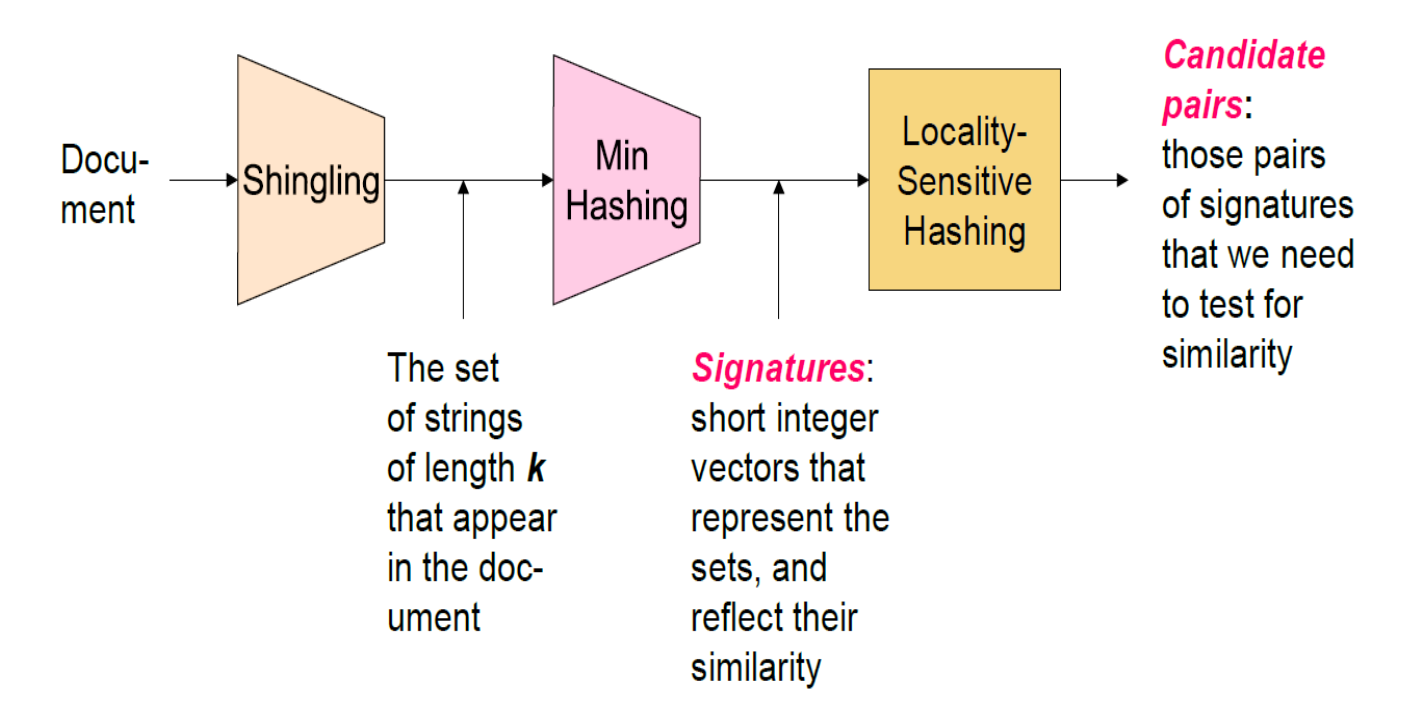

# **Shingling and Min-Hashing**

● Take consecutive words, group them together as a single object. A *kshingle* is a consecutive set of k words. e.g.:

D<sub>1</sub>: I am Jack

D<sub>2</sub>: I am a gambler

(k=1)-shingle of D<sub>1</sub>UD<sub>2</sub>: { [I], [am], [Jack], [a], [gambler] } (k=2)-shingle of D<sub>1</sub>∪D<sub>2</sub>: { [I am], [am Jack], [am a], [a gambler] } JS(k=2) = |D<sub>1</sub>∩D<sub>2</sub>|/|D<sub>1</sub>∪D<sub>2</sub>| = ¼ = 0.25 (*Jaccard* similarity)  $JS(k=1) = |D_1 \cap D_2|/|D_1 \cup D_2| =$   $\frac{1}{2}$  = 0.40

● *Min-Hashing* is a technique to estimate the similarity of two sets (*Andrei Broder* 1997)

Thanks for your attention!